### **About Intellipaat**

Intellipaat is a fast-growing professional training provider that is offering training in over 150 most sought-after tools and technologies. We have a learner base of 600,000 in over 32 countries and growing. For job assistance and placement we have direct tie-ups with 80+ MNCs.

#### **Key Features of Intellipaat Training:**

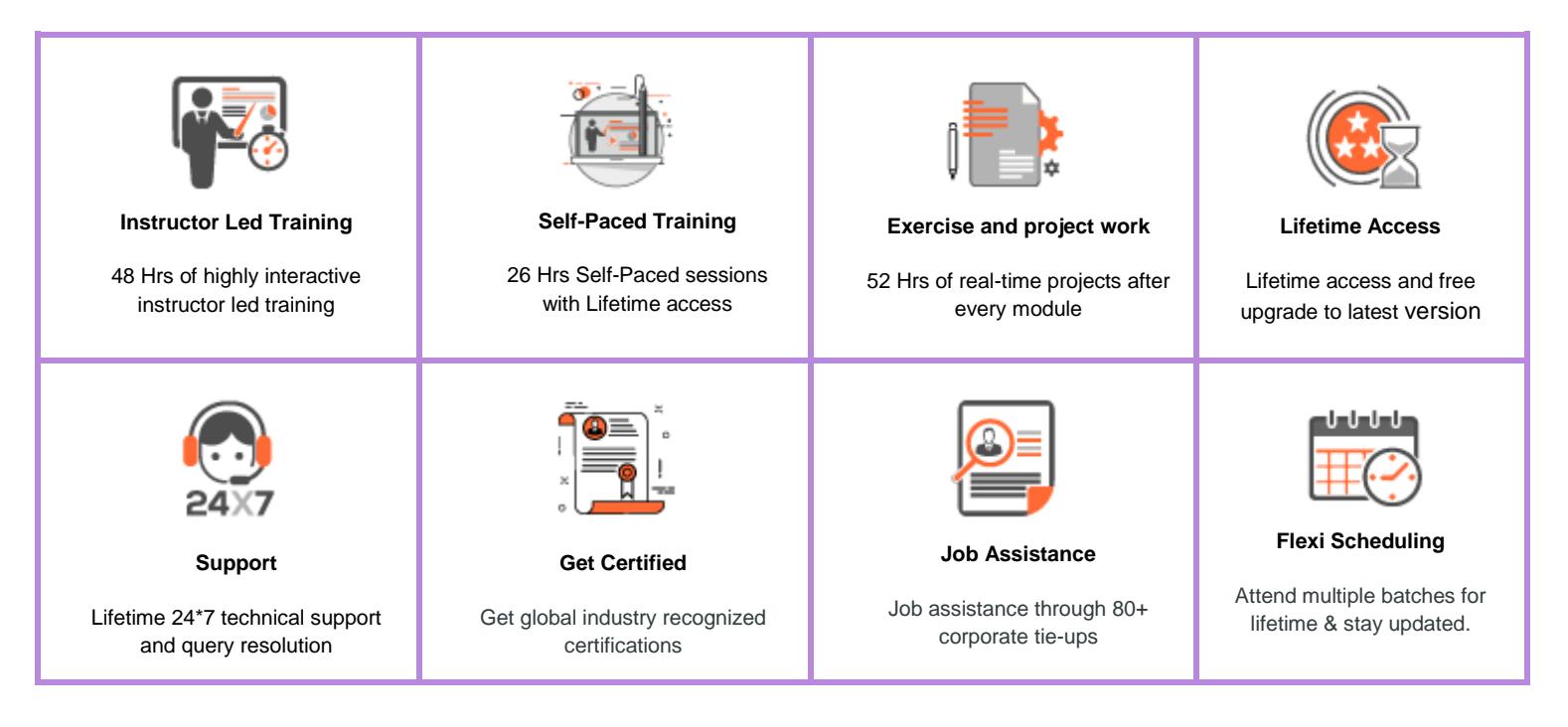

### **About the Course**

Intellipaat offers instructor-led classroom and self-paced Salesforce online training for learning Salesforce Developer and Salesforce Administration in a comprehensive manner. You will be fully trained in handling the Salesforce Instance, Salesforce platform, working with Salesforce database, application design, automation processes, project management and more in this Salesforce course.

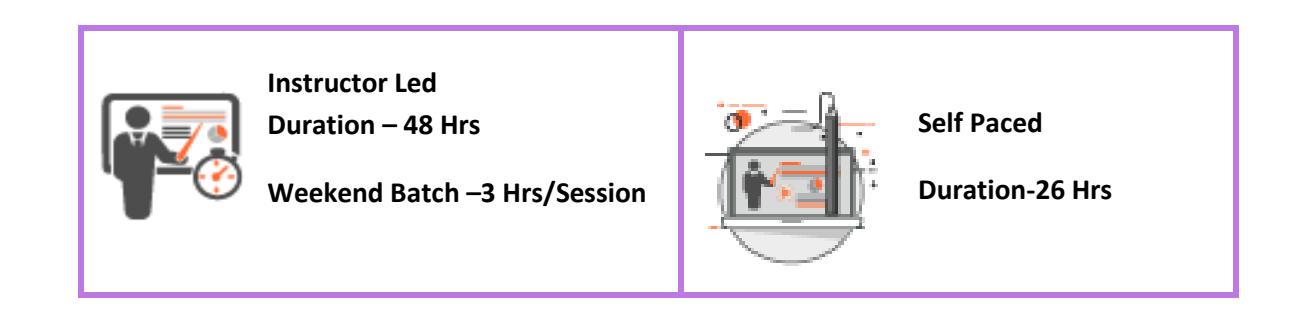

### **Why take this Course?**

Salesforce is the most widely used CRM software in the world. It is accessible via the cloud platform and available on any device. Thanks to this extensive set of features for entire sales, marketing and customer relationship lifecycle there is increased demand for Salesforce Developer and Salesforce Administration professionals. This Intellipaat Salesforce online training course provides you Salesforce knowledge and gets a complete hands-on experience in pursuing a Salesforce career. You will also be working on real-world industry projects to help you grab your dream job.

- ❖ Worldwide CRM software Market totaled \$26.3 billion in 2015 Gartner
- ❖ Salesforce leads the CRM Market with a 19.7% of Market Share Gartner
- ❖ Salesforce Developer in the United States can earn \$1,00,000 indeed.com

### **Course Content**

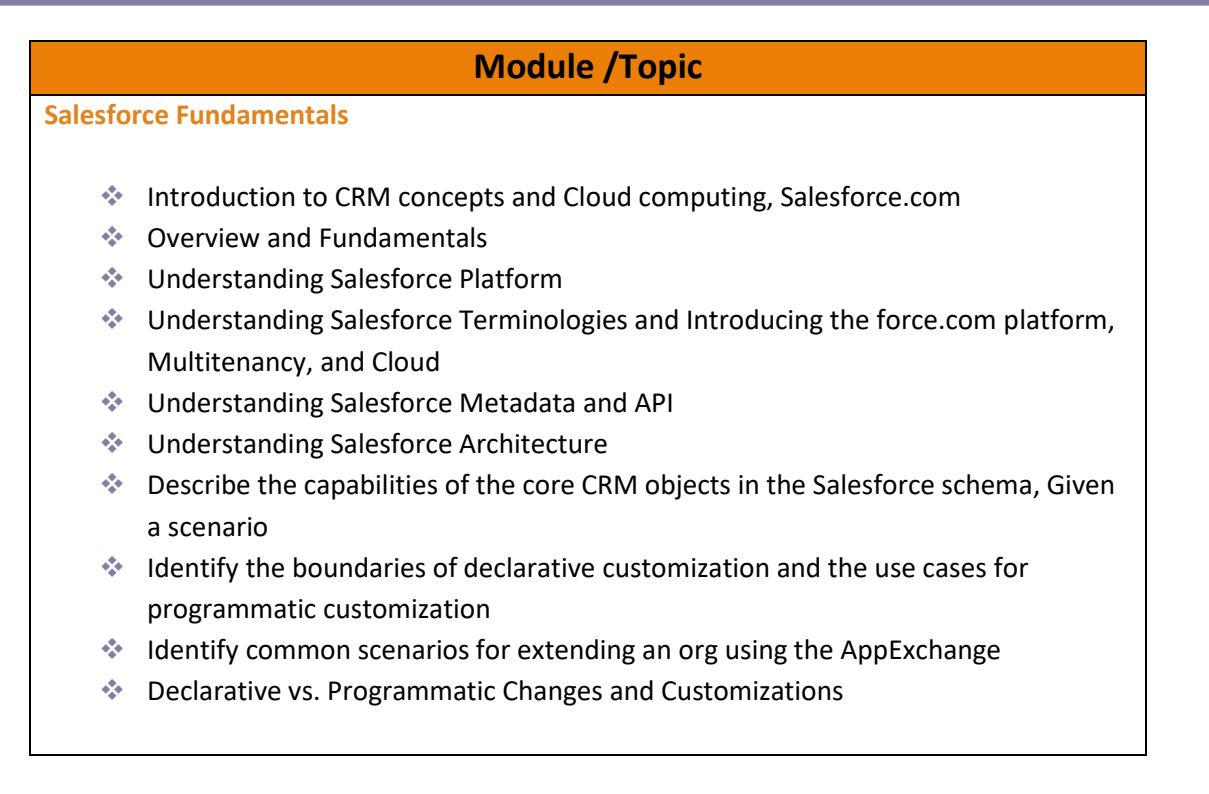

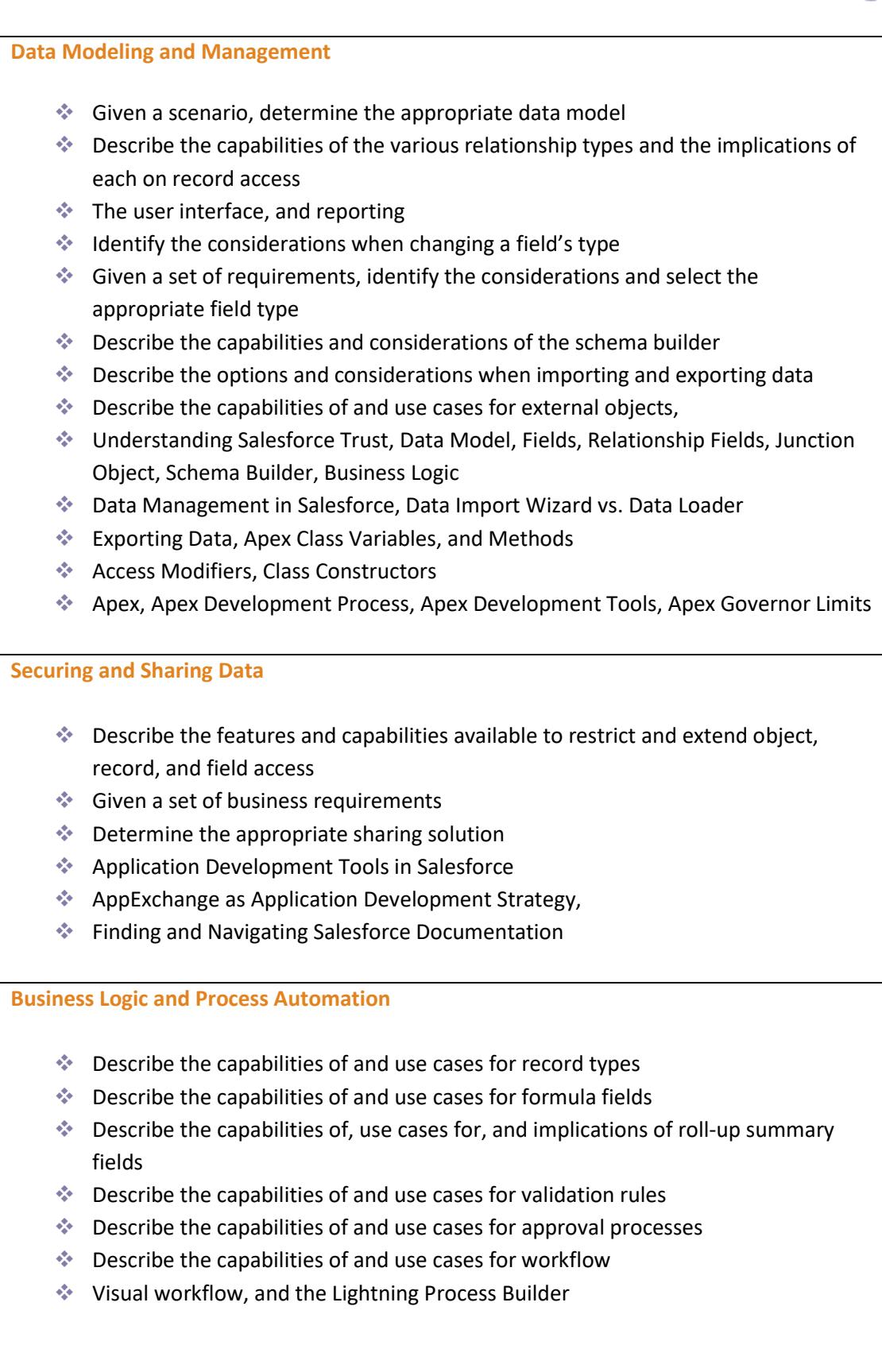

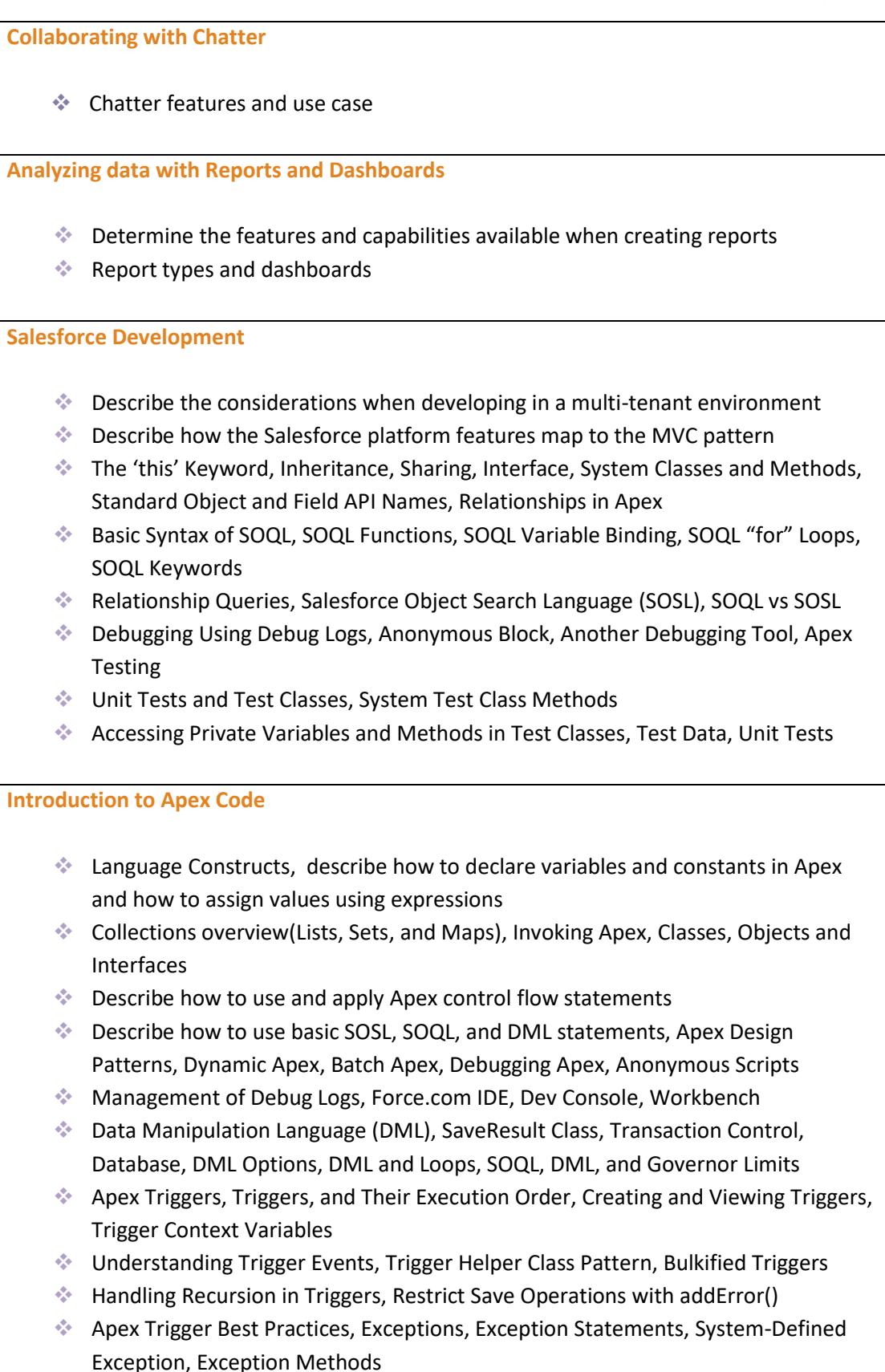

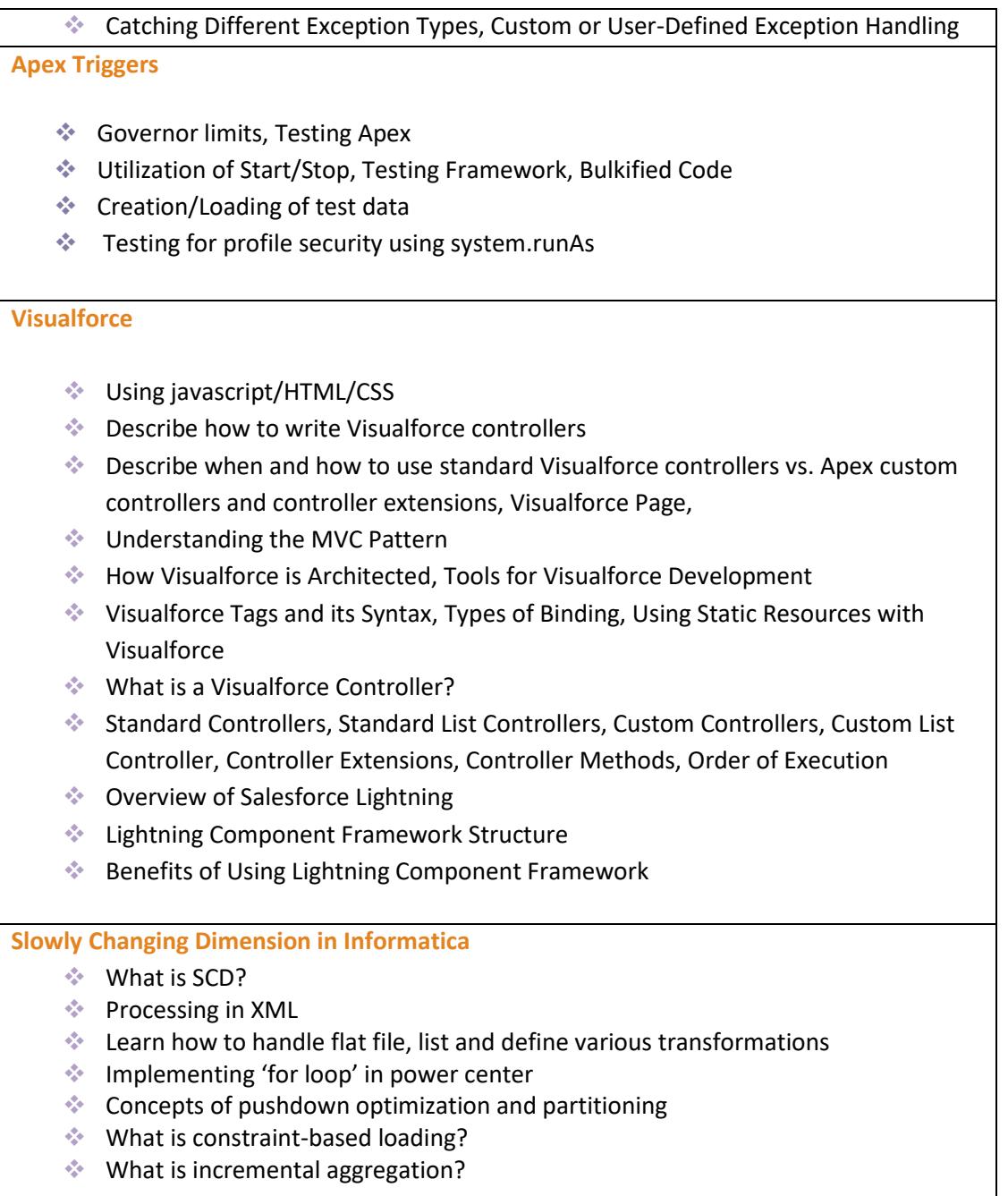

#### **Salesforce Lighting:**

Salesforce Lightning collection of tools and technologies, modern user interfaces for speed optimization, Lightning Experience, building reusable components to customize Lightning Experience, Salesforce1 Mobile App.

#### **Module /Topic**

**Salesforce1 Lightning Process Builder**

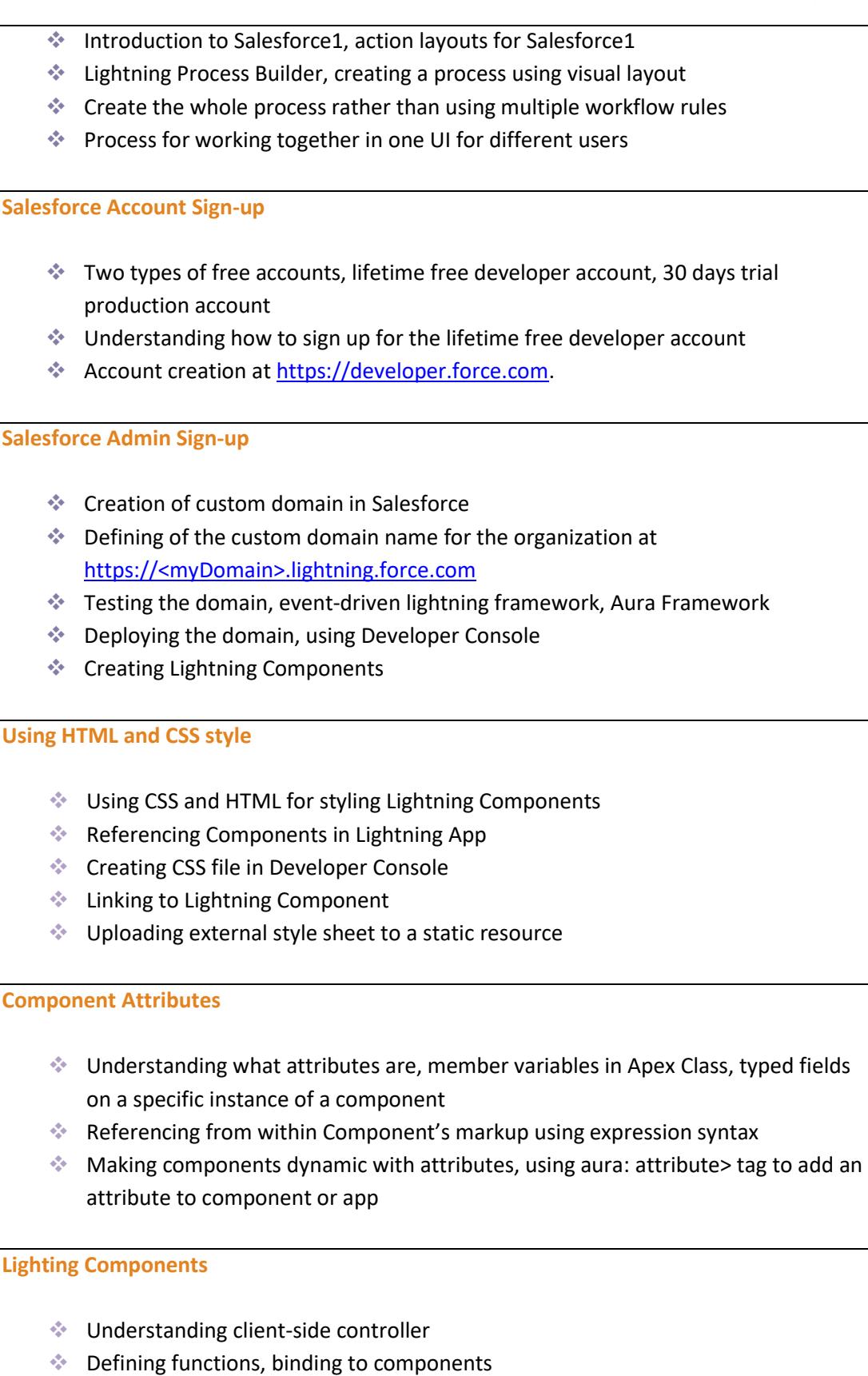

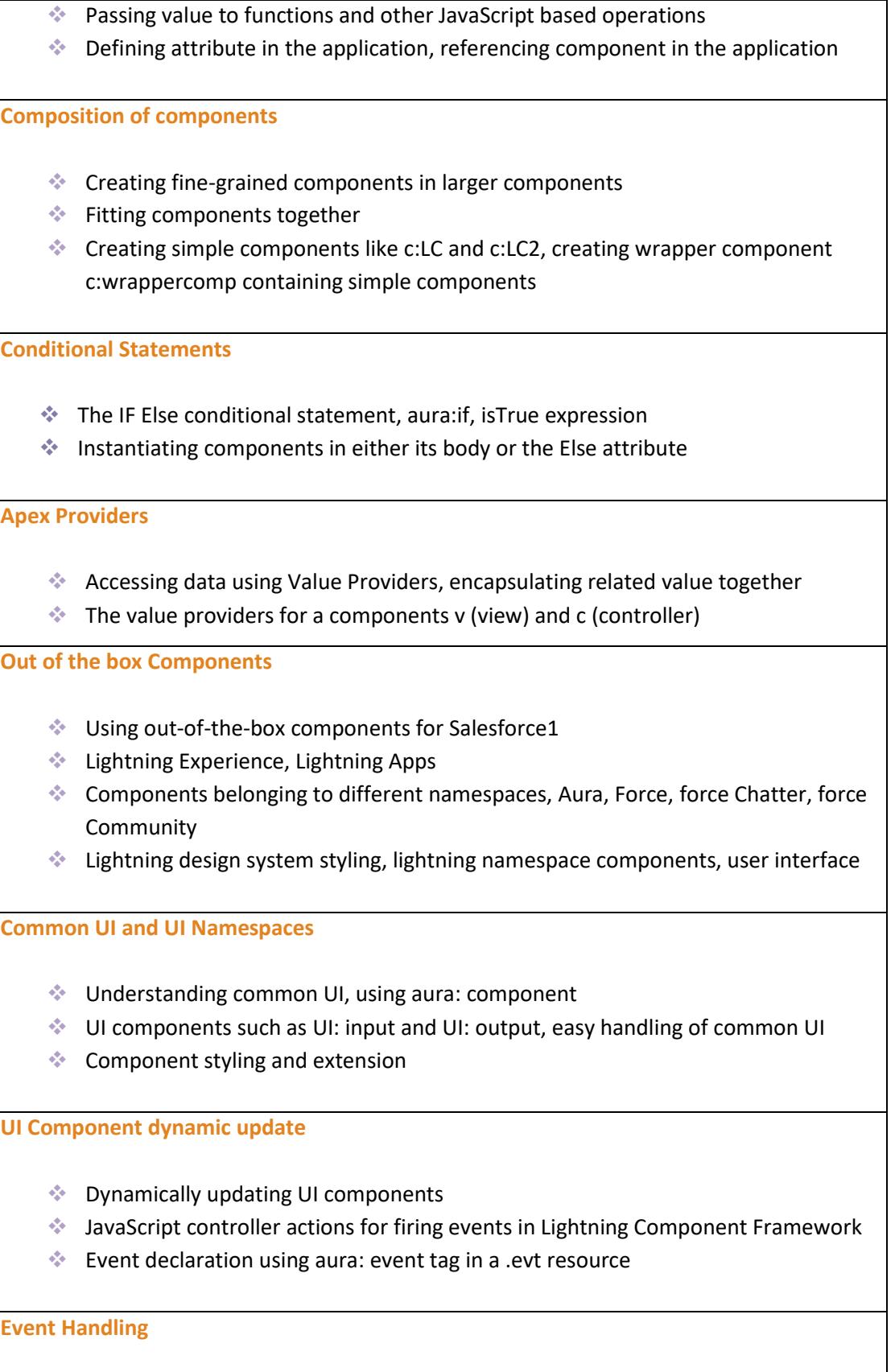

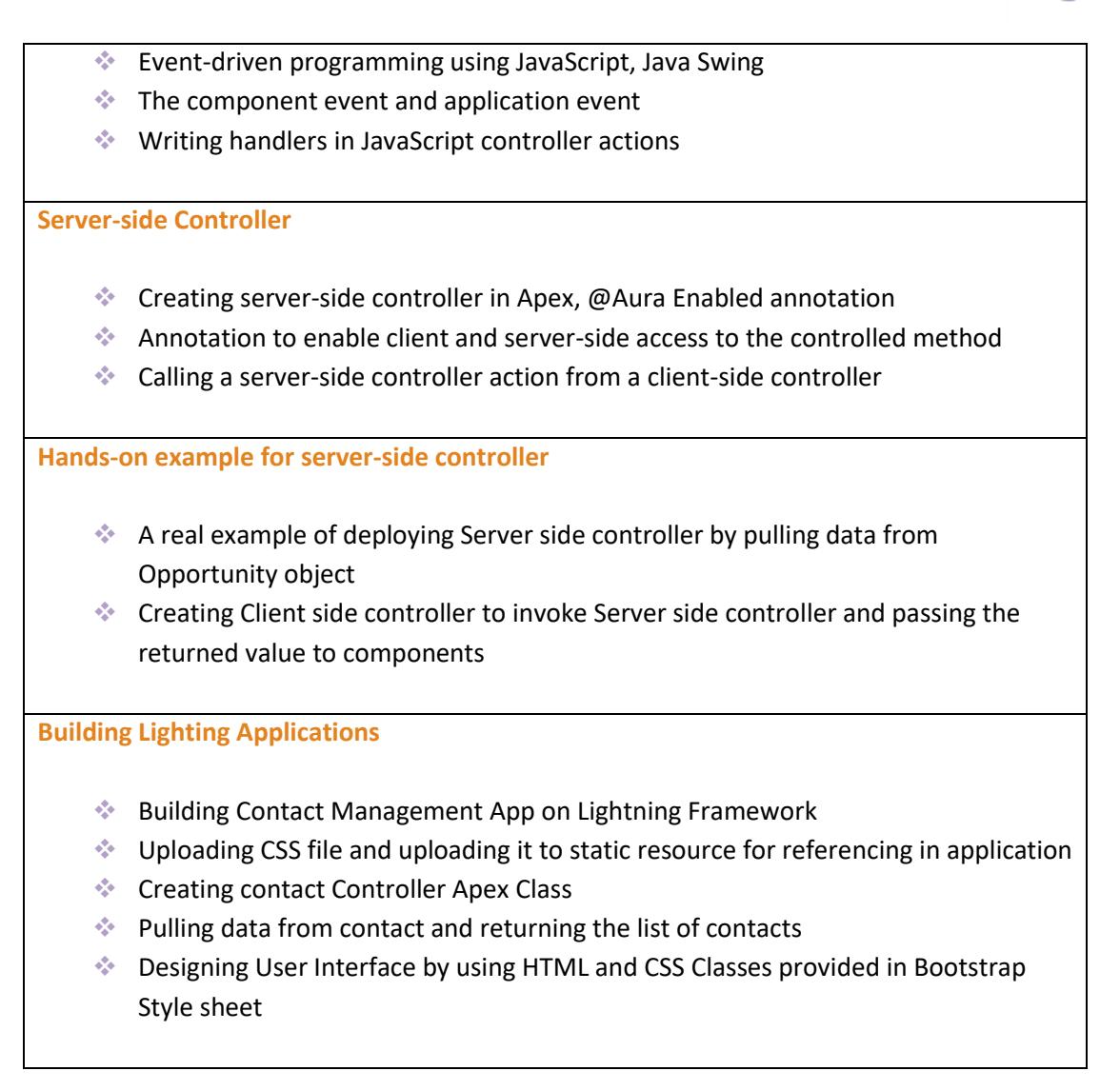

### **Project Work**

#### **Salesforce Projects**

**Project 1**

**Title:** Restaurant-Locator Lightning Component

**Objective:** Build a Lightning Component with Yelp's Search API that displays a list of businesses near a certain location

#### **Requirements:**

❖ Creation of component layout

- ❖ Retrieving and Displaying data
- ❖ Adding custom CSS
- ❖ Making the component available in Salesforce1

#### **Problem Statement:**

- ❖ How to create an initial component layout
- ❖ How to retrieve and display data
- ❖ How to leverage the contact record
- ❖ How to make the component context aware

#### **Project 2**

**Title:** Conference Management App

**Objective:** Build a simple conference management app with Apex and Visualforce

#### **Requirements:**

- ❖ Creation of data model and application
- ❖ Creation of Apex class and Apex triggers
- ❖ Accessing Data Using SOQL and DML
- ❖ Creation of a Visualforce Page
- ❖ Creation of controller extension
- ❖ Using JavaScript in Visualforce Pages
- ❖ Using the Salesforce Platform APIs

#### **Problem Statement:**

- ❖ How to create data model and application
- ❖ How to use Javascript in Visualforce pages
- ❖ How to use Salesforce platform APIs

#### **Salesforce Lightning Project**

#### **Project –** Building Lightning Application

**Topics:** Building component to call client side controller function and handle data, alternate method for pulling contact details based on ID, creating component to handle the event, creating client-side controller for binding user event and calling new Apex Controller method, adding fields to components, querying fields in the controller method and displaying on the screen.

### **Intellipaat Job Assistance Program**

Intellipaat is offering comprehensive job assistance to all the learners who have successfully completed the training. A learner will be considered to have successfully completed the training if he/she finishes all the exercises, case studies, projects and gets a minimum of 60% marks in the Intellipaat qualifying exam.

Intellipaat has exclusive tie-ups with over 80 MNCs for placement. All the resumes of eligible candidates will be forwarded to the Intellipaat job assistance partners. Once there is a relevant opening in any of the companies, you will get a call directly for the job interview from that particular company.

#### **Frequently Asked Questions:**

#### **Q 1. What is the criterion for availing the Intellipaat job assistance program?**

Ans. All Intellipaat learners who have successfully completed the training post April 2017 are directly eligible for the Intellipaat job assistance program.

#### **Q 2. Which are the companies that I can get placed in?**

Ans. We have exclusive tie-ups with MNCs like **Ericsson, Cisco, Cognizant, Sony, Mu Sigma, Saint-Gobain, Standard Chartered, TCS, Genpact, Hexaware**, and more. So you have the opportunity to get placed in these top global companies.

#### **Q 3. Does Intellipaat help learners to crack the job interviews?**

Ans. Intellipaat has an exclusive section which includes the top interview questions asked in top MNCs for most of the technologies and tools for which we provide training. Other than that our support and technical team can also help you in this regard.

#### **Q 4. Do I need to have prior industry experience for getting an interview call?**

Ans. There is no need to have any prior industry experience for getting an interview call. In fact, the successful completion of the Intellipaat certification training is equivalent to six months of industry experience. This is definitely an added advantage when you are attending an interview.

#### **Q 5. What is the job location that I will get?**

Ans. Intellipaat will try to get you a job in your same location provided such a vacancy exists in that location.

#### **Q 6. Which is the domain that I will get placed in?**

Ans. Depending on the Intellipaat certification training you have successfully completed, you will be placed in the same domain.

#### **Q 7. Is there any fee for the Intellipaat placement assistance?**

Ans. Intellipaat does not charge any fees as part of the placement assistance program.

#### **Q 8. If I don't get a job in the first attempt, can I get another chance?**

Ans. Definitely, yes. Your resume will be in our database and we will circulate it to our MNC partners until you get a job. So there is no upper limit to the number of job interviews you can attend.

#### **Q 9. Does Intellipaat guarantee a job through its job assistance program?**

Ans. Intellipaat does not guarantee any job through the job assistance program. However, we will definitely offer you full assistance by circulating your resume among our affiliate partners.

#### **Q 10. What is the salary that I will be getting once I get the job?**

Ans. Your salary will be directly commensurate with your abilities and the prevailing industry standards.

### **What makes us who we are?**

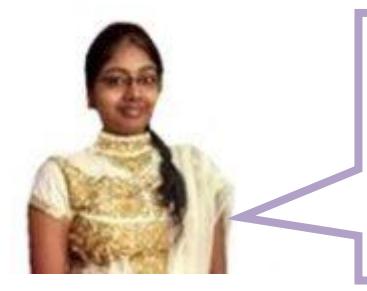

*"I am completely in awe of the Intellipaat support that came with the Salesforce training which as they promised was 24/7 and also very dependable and friendly. Due to this I got my query resolved in the shortest interval making it possible for me to learn Salesforce that much faster and better."*

*-Sanjana*

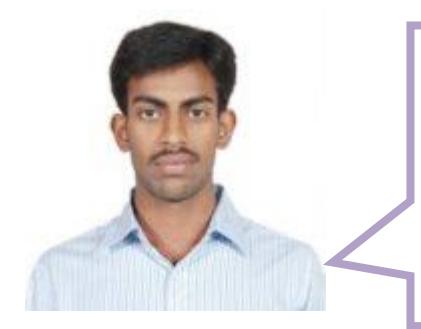

*"I especially want to talk about the Salesforce trainer quality at Intellipaat. I found they are some of the best in the entire online training industry anywhere. Due to this the sheer experience becomes that much more professional and fruitful. Thank you Intellipaat for such a wonderful learning opportunity. I could learn Salesforce within the stipulated time."*

*-Shanmugam*

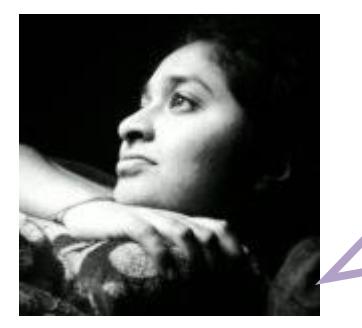

*"I am very happy about the Intellipaat Salesforce training video and the Salesforce course as a whole. It has been created in the professional style and it offers enough real world examples and interactivity in order to master Salesforce in a self-paced manner."*

*-Ranjitha*